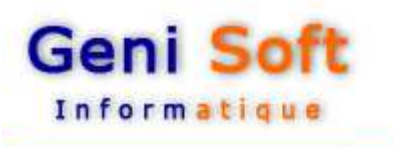

**Fiche Technique Logiciel WGENICOM © Version 2017 : Logiciel de gestion de stock et facturation**

Développé sous l'environnement Windows, le logiciel WGENICOM permet de gérer tous types de stocks, la facturation, le suivi des encaissements et des relances clients.

**WGENICOM** est composé de **plusieurs modules** accessibles par le même menu :

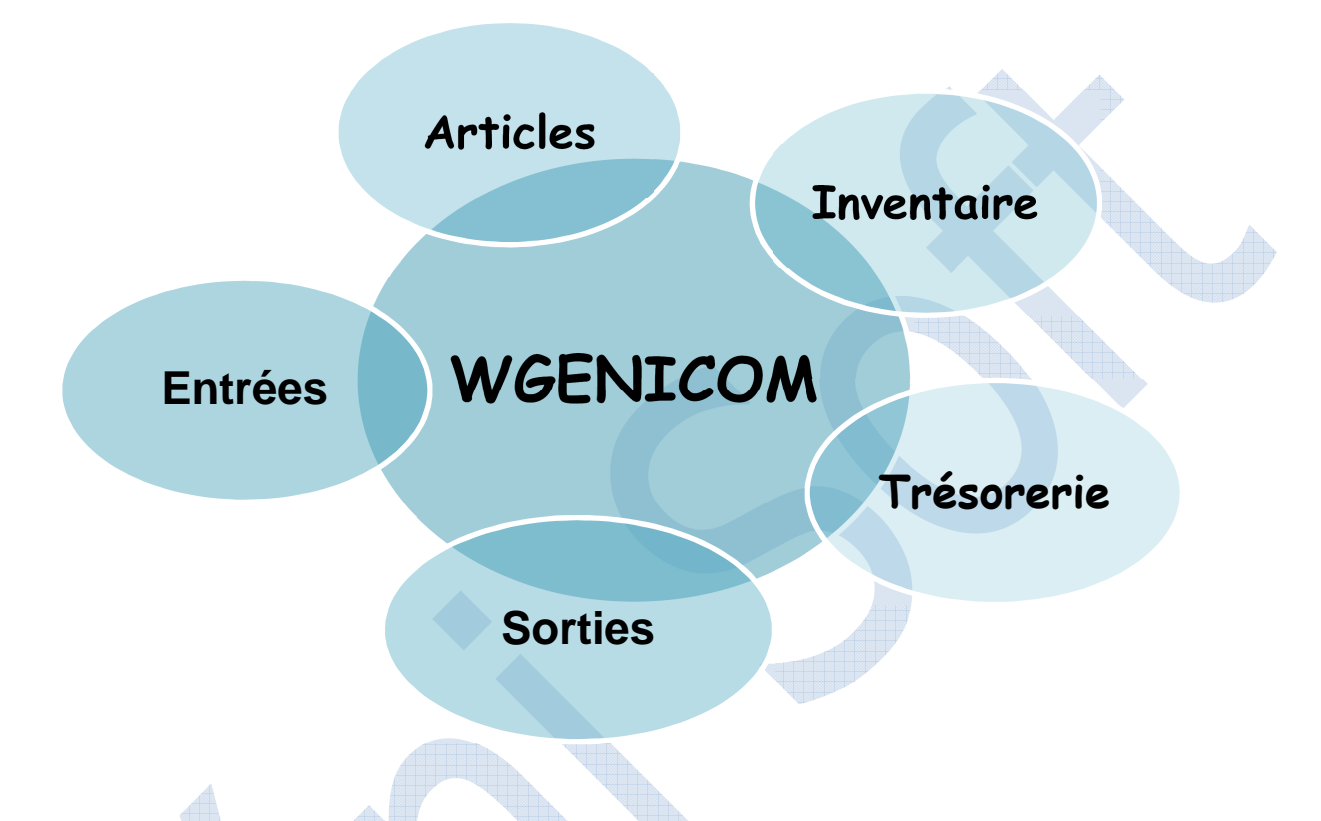

- $\cdot$  Il permet la gestion de plusieurs Dossiers avec un nombre illimité.
- Il est d'une grande souplesse et nécessite pas l'intervention d'informaticien.
- J. Consultation et Editions des exercices antérieures.

# **Le Fichier des Articles:**

- Possibilité de mémoriser plusieurs prix pour un article donné : Prix d'achat, de gros, de détail, moyen pondéré,
- ↓ Plusieurs stocks : Stocks initial, de sécurité, minimum et maximum.
- Introduire le code barre à l'aide d'une douchette.
- $\dot{\bullet}$  Visualisation des mouvements d'un article par mois et par an.

## **Mouvement des Stocks:**

- $\overline{\psi}$  Saisie des entrées ou réceptions avec mise à jour du stock et édition du Bon d'entrée.
- $\overline{\bullet}$  Saisie des sorties avec mise à jour du stock et édition du Bon de sortie.
- $\dot{\bullet}$  Saisie de tous types de factures (facture Client, facture fournisseur, facture d'avoir et pro-forma.).

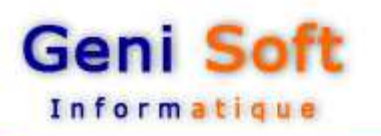

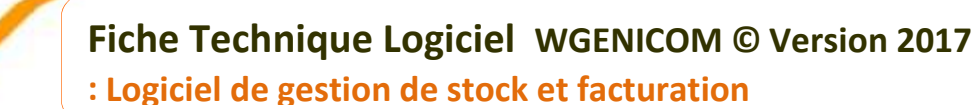

### **Edition et visualisation:**

- ↓ Le logiciel permet l'édition du Journal des entrées, Journal des sorties (par article, par facture, par bon de livraison,...).
- $\dot{\bullet}$  Fiche de stock, Balance des stocks, Inventaire valorisé, Etat des ruptures des stocks, Etat des stocks dormants, Etat des sorties par structures, Etat 104 (ventes par client).
- $\bullet$  Tous ces états peuvent être affichés sur écran, permettant d'économiser du papier et du temps.

### **Trésorerie:**

Saisie des encaissements par client avec possibilité de connaître à tout moment la situation du client, les factures impayées et relancer les clients.

### **Fichier des Tiers :**

- Permet la gestion des fichiers CLIENTS et FOURNISSEURS.
- $\dot{\bullet}$  Possibilité de suivre le chiffre d'affaires par client.

### **C** Traitement Fin d'exercice

- ↓ Le logiciel permet la clôture mensuelle et annuelle.
- $\downarrow$  La saisie des stocks physique, le traitement des inventaires et ressortir les Ecarts.

## **Utilitaires :** Le logiciel permet

- J. De réorganiser les données notamment après incident.
- De sauvegarder les données en cours sur support magnétique (disque dur, flash disk,…). ŵ.
- $\cdot$  La restauration qui permet de restituer les données à partir des disques de sauvegarde notamment après incident.
- J. De changer le mot de passe.
- ŵ. De Récupérer les données saisies pour les clients ayant déjà exploité la version Dos.
- J. De personnaliser le logiciel en utilisant le paramétrage;
- Le calcul de la balance. v.
- De générer les pièces comptables automatiquement pour la comptabilité.

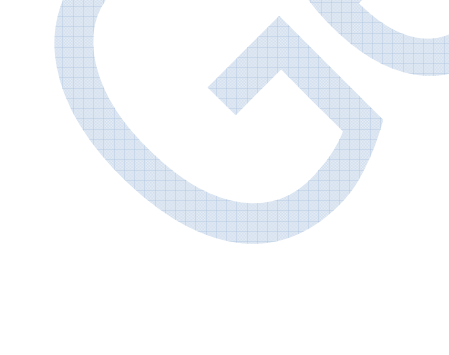